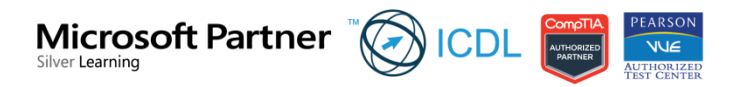

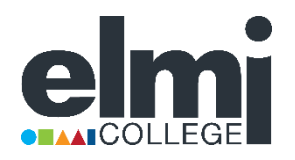

## **IT LEARNING SOLUTIONS**

### **20480: Programming in HTML5 with JavaScript and CSS3**

Prepares you for exam 70-480 | Instructor-led classroom training or on-demand training

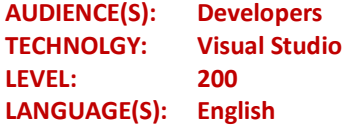

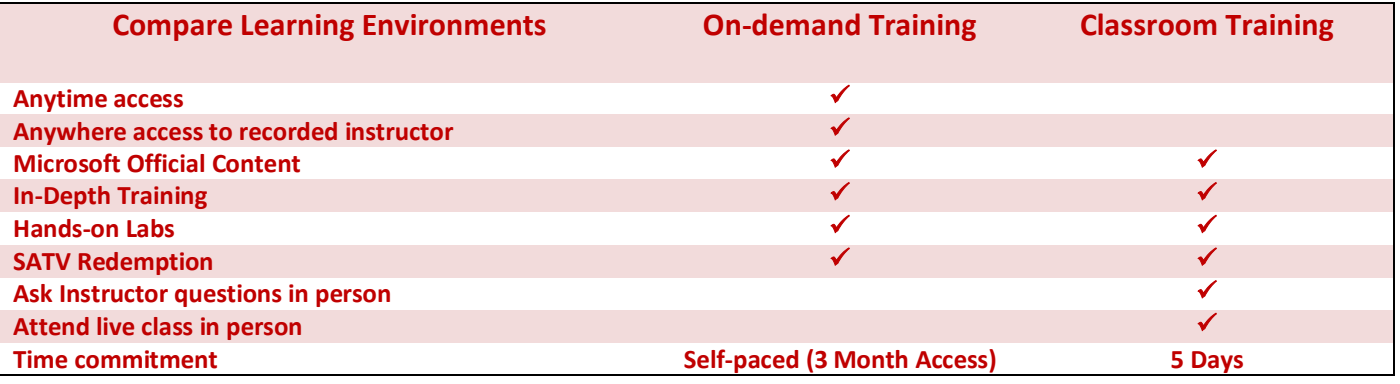

#### **About This Course:**

This course provides an introduction to HTML5, CSS3, and JavaScript. This course helps students gain basic

HTML5/CSS3/JavaScript programming skills. This course is an entry point into both the Web application and Windows Store apps training paths. The course focuses on using HTML5/CSS3/JavaScript to implement programming logic, define and use variables, perform looping and branching, develop user interfaces, capture and validate user input, store data, and create well-structured application.

The lab scenarios in this course are selected to support and demonstrate the structure of various application scenarios. They are intended to focus on the principles and coding components/structures that are used to establish an HTML5 software application.

This course uses Visual Studio 2012, running on Windows 8.

#### **At Course Completion:**

- Explain how to use Visual Studio 2012 to create and run a Web application.
- Describe the new features of HTML5, and create and style HTML5 pages.
- Add interactivity to an HTML5 page by using JavaScript.
- Create HTML5 forms by using different input types, and validate user input by using HTML5 attributes and JavaScript code.
- Send and receive data to and from a remote data source by using XMLHTTPRequest objects and jQuery AJAX operations.
- Style HTML5 pages by using CSS3.
- Create well-structured and easily-maintainable JavaScript code.
- Use common HTML5 APIs in interactive Web applications.
- Create Web applications that support offline operations.
- Create HTML5 Web pages that can adapt to different devices and form factors.
- Add advanced graphics to an HTML5 page by using Canvas elements, and by using and Scalable Vector Graphics.
- Enhance the user experience by adding animations to an HTML5 page.
- Use Web Sockets to send and receive data between a Web application and a server.
- Improve the responsiveness of a Web application that performs long-running operations by using Web Worker processes.

# Drean it DOIT BEIT ON

#### **Prerequisites:**

Before attending this course, students must have at least three months of professional development experience.

In addition to their professional experience, students who attend this training should have a combination of practical and conceptual knowledge related to HTML5 programming. This includes the following prerequisites:

- Understand the basic HTML document structure:
- How to use HTML tags to display text content.
- How to use HTML tags to display graphics.
- How to use HTML APIs.
- Understand how to style common HTML elements using CSS, including:
- How to separate presentation from content
- How to manage content flow.
- How to control the position of individual elements.
- How to implement basic CSS styling.
- Understand how to write JavaScript code to add functionality to a web page:
- How o create and use variables
- How to use:
- arithmetic operators to perform arithmetic calculations involving one or more variables
- relational operators to test the relationship between two variables or expressions
- logical operators to combine expressions that contain relational operators
- How to control the program flow by using if … else statements.
- How to implement iterations by using loops.
- How to write simple functions.

The Content of this document as well as the programme subject matter is subject to change without notice.

I …………………………………………………………………………………………………………. (student / legal guardian), acknowledge that I understand the information stated in this document.

Date: …….……………………… Signature: ………………….…………

#### **This information sheet forms part of your enrolment contract**

*The content of this information sheet is subject to change without notice due to legislation, market requirements or any other reason. ELMI reserves the right to change the programme subject matter without notice.*

Last modified: V1/24.10.16 MOB

FI MI 231 Oxford Street Southernwood

P.O. Box 18458 Quigney East London 5211 East London Management Institute (Pty) Ltd. Reg No: 2008/021076/07

**QCTO Accreditation:** Skills Development Provider Accreditation no: QCTO NATED/14/0062